# **OJB.properties Configuration File**

## **by Thomas Mahler, Armin Waibel**

## **Table of contents**

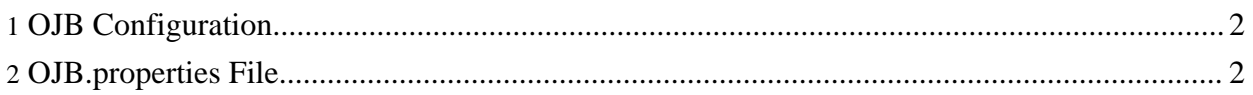

## <span id="page-1-0"></span>**1. OJB Configuration**

OJB provides two different configuration mechanisms:

- 1. An XML based **repository.xml** is used to define the Object/Relational Mapping. This Mapping is translated into a metadata dictionary at runtime. The metadata layer may also be manipulated at runtime through OJB API calls. [Follow](../../docu/guides/repository.html) this link to learn more about the XML [repository](../../docu/guides/repository.html).
- 2. A properties file **[OJB.properties](../../OJB.properties.txt)** that is responsible for the configuration of the OJB runtime environment. It contains information that does not change at runtime and does not contain O/R mapping related information.

The rest of this document details on this properties file.

#### <span id="page-1-1"></span>**2. OJB.properties File**

By default this file is named **OJB.properties** and is loaded from the **classpath** by a J2EE compliant resource lookup:

Thread.currentThread().getContextClassLoader().getResource(getFilename());

The filename of the properties file can be changed by setting a Java system property. This can be done programmatically:

System.setProperty("OJB.properties","myOwnPropertiesFile.props");

or by setting a -D option to the JVM:

java -DOJB.properties=myOwnPropertiesFile.props my.own.ojb.Application

All things that can be configured by OJB.properties are commented in the file itself. [Have](../../OJB.properties.txt) a look at the default [version](../../OJB.properties.txt) of this file.